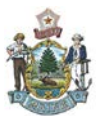

# *Introduction*

On October 15, 2019, State of Maine's Vendor Self Service (VSS) system will be upgraded with several new features.

Two of these changes may have an impact on how vendors respond to bids, and should be reviewed. This guide covers both of these enhancements in detail:

- 1. Clarification Questions the buyer on a solicitation may request a clarification on the response submitted by the vendor. When this occurs, the vendor will have a chance to review the clarification question and submit a response.
- 2. Solicitations Re-opening for Bid if the buyer does not receive any qualifying bids on a solicitation, or have changed the specifications, they may choose to re-open the solicitation after it has closed.

## *Clarification Questions*

When the Buyer receives a bid for a solicitation, they may determine they need additional information from the vendor. If this occurs, you may receive an email requesting that you provide a clarification.

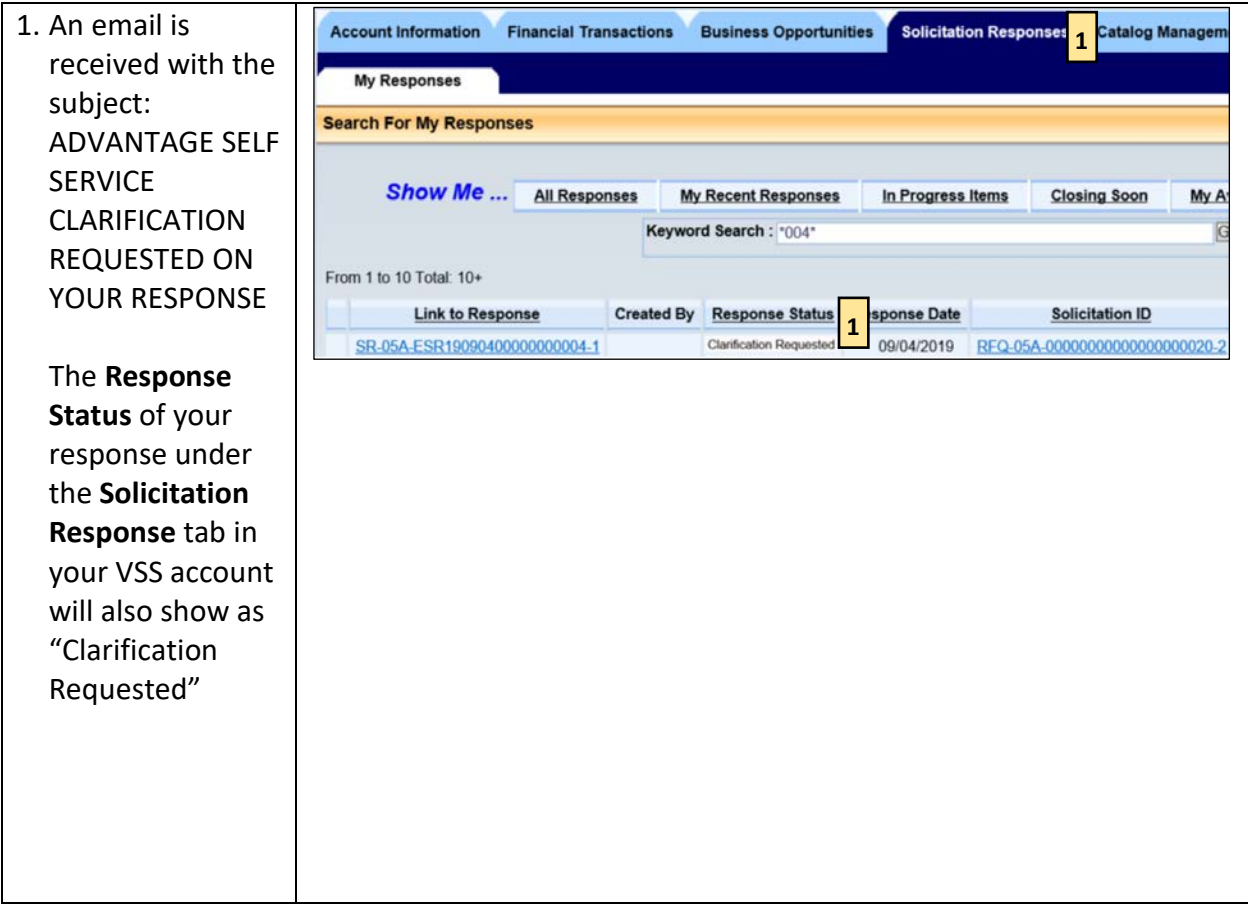

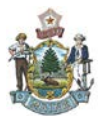

### **Vendor Self Service (VSS) Enhancements**

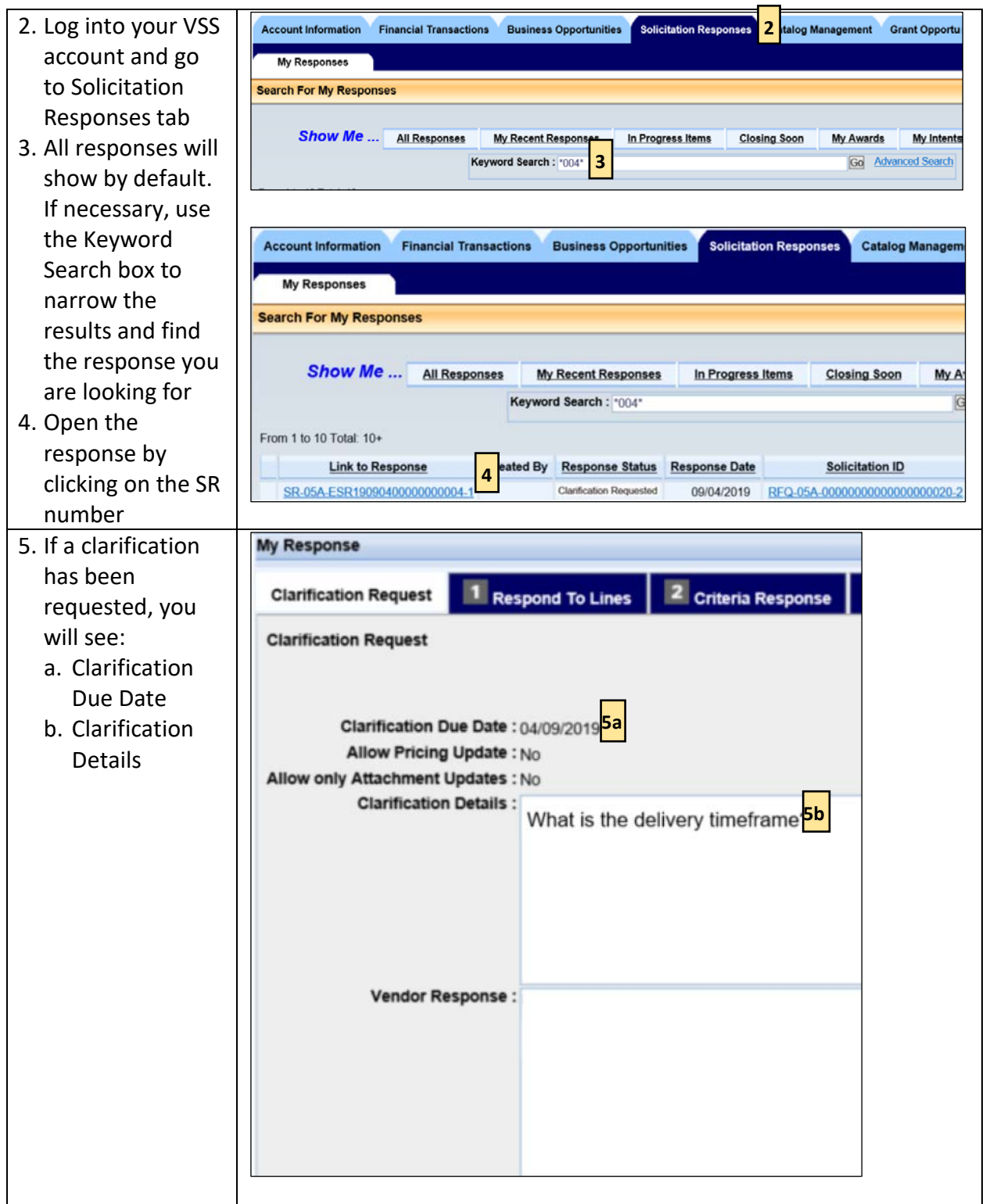

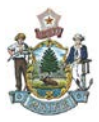

#### **Vendor Self Service (VSS) Enhancements**

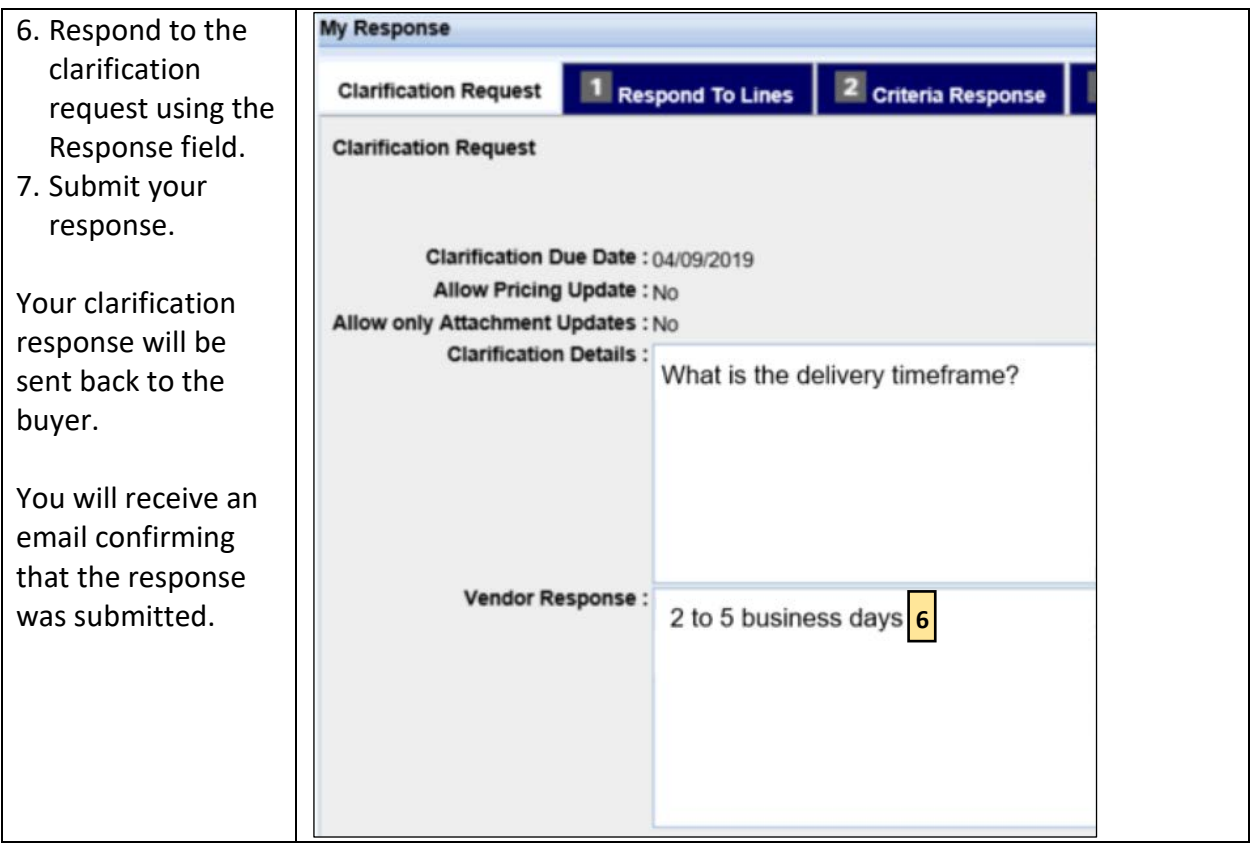

## *Re-opened Solicitation*

A Buyer may choose to re-open a solicitation after it has closed if no bids were received, or if none of the submitted bids were selected. If this occurs, you will be able to submit a bid on the re-opened solicitation as you would with any other.

If you previously responded to the original solicitation, you will have to submit another response to the Re-Opened bid in order for your bid to be considered.

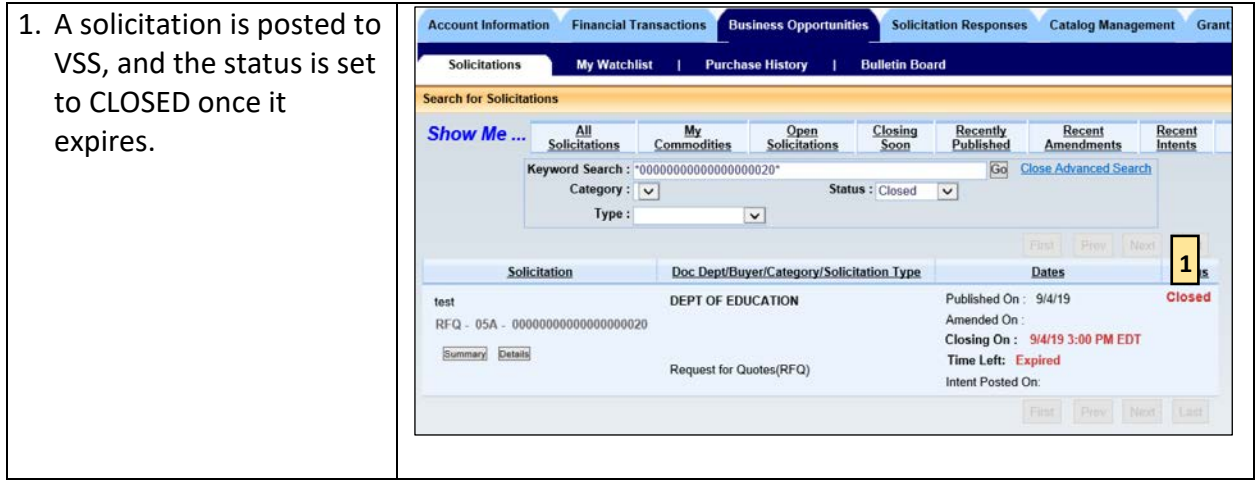

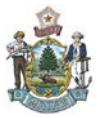

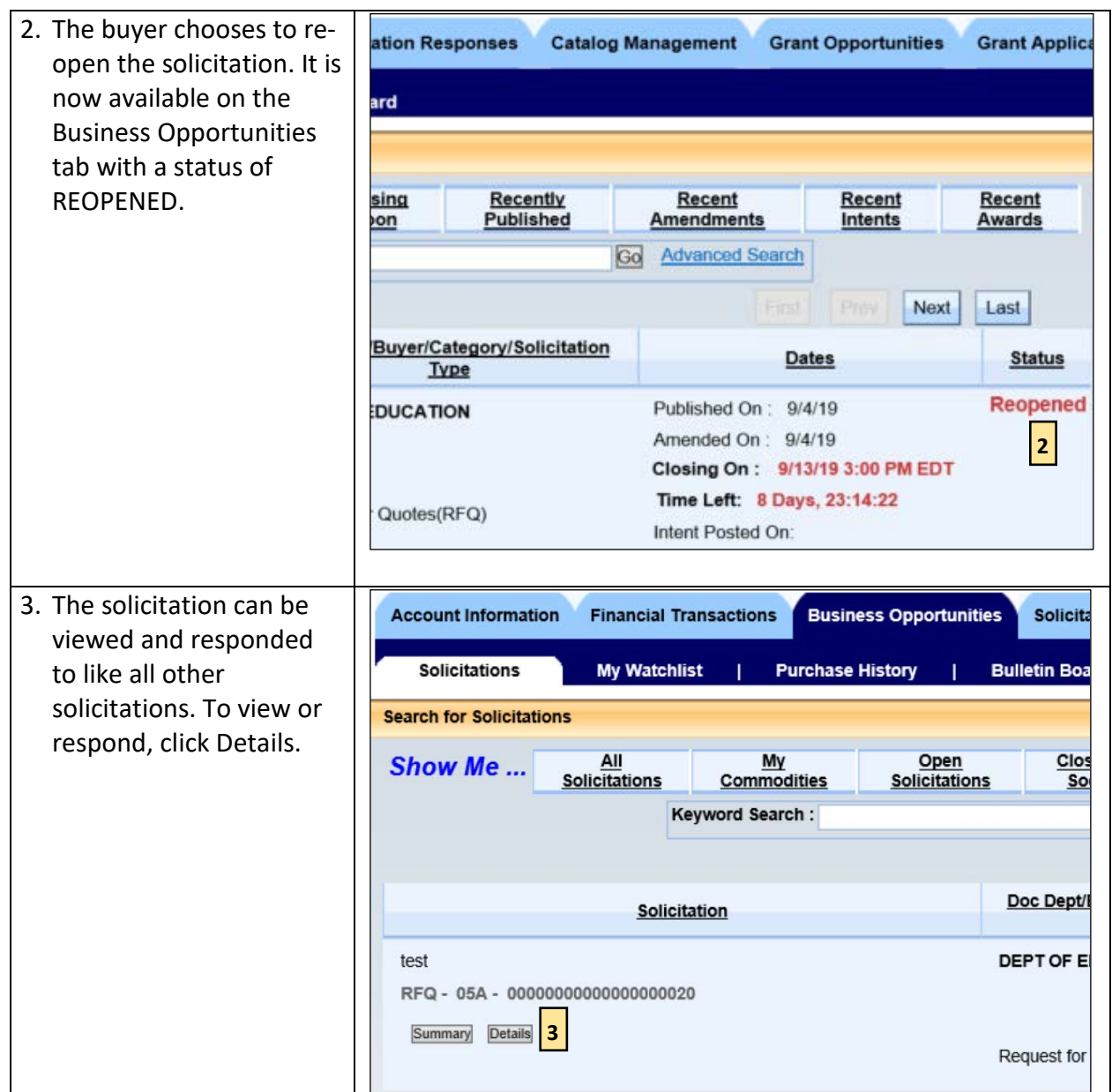